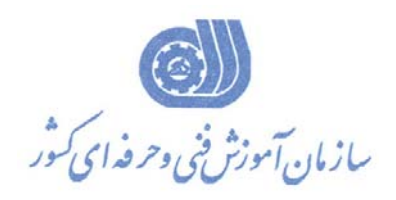

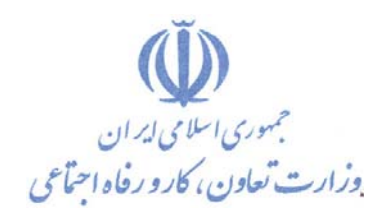

**معاونت آموزش دفتر طرح و برنامه هاي درسي** 

استاندارد آموزش شغل

# **طراح و توسعه دهنده سيستم هاي مديريت محتواي با Joomla**

# **گروه شغلي فناوري اطلاعات**

**كد ملي آموزش شغل** 

**2513-53-065 -1**

**تاريخ تدوين استاندارد : 1394/3/15** 

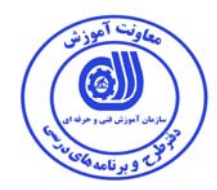

**نظارت بر تدوين محتوا و تصويب : دفتر طرح و برنامه هاي درسي كد ملي شناسايي آموزش شغل : -065-1 -53 2513** 

**اعضاء كميسيون تخصصي برنامه ريزي درسي : علي موسوي مديركل دفتر طرح و برنامه هاي درسي رامك فرح آبادي معاون دفتر طرح و برنامه هاي درسي ارژنگ بهادري معاون دفتر طرح و برنامه هاي درسي -رامك فرح آبادي -حسن سليماني -امير عباس ممتاز -سارنگ قربانيان - الهام تاجفر -شهرام شكوفيان ، مدير گروه برنامه ريزي فناوري اطلاعات-زهرا زماني** 

**حوزه هاي حرفه اي و تخصصي همكار براي تدوين استاندارد آموزش شغل : - دانشگاه جامع علمي كاربردي هادي - آموزشگاه آرمان صدراي يزد -شركت علوم آرمان صدراي يزد** 

> **فرآيند اصلاح و بازنگري : - محتواي علمي - تغييرات تكنولوژي-تجهيزات - تقاضاي متوليان اجرا <sup>و</sup> سياستگذاري-نياز بازار كار**

**كليه حقوق مادي و معنوي اين استاندارد متعلق به سازمان آموزش فنـي و حرفـه اي كشور بوده و هرگونه سوء استفاده مادي و معنوي از آن موجب پيگرد قانوني است .** 

**آدرس دفتر طرح و برنامه هاي درسي**

تهران – خیابان آزادی ، خیابان خوش شمالی ، نبش خیابان نصرت ، ساختمان شماره ۲ ، سازمان آموزش فنی و حرفهای کشور ، پلاک **97**

**دورنگار 66944117 تلفن 9 – 66569900**

**Barnamehdarci @ yahoo.com : الكترونيكي آدرس**

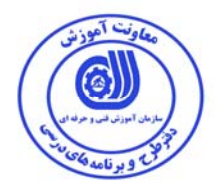

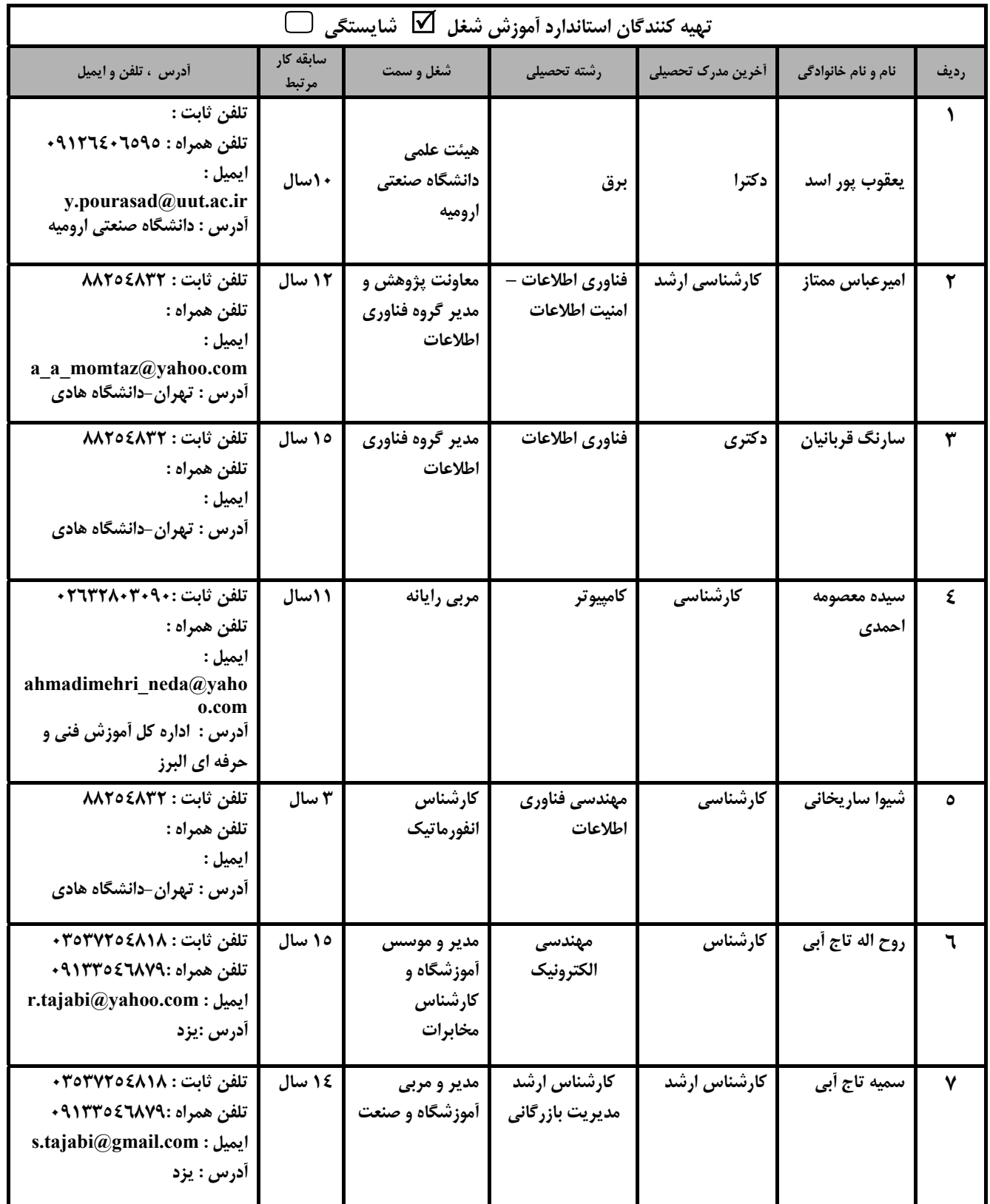

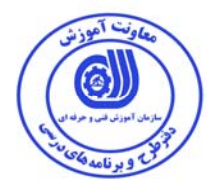

## مشخصات شايستگي ها و توانمندي هاي مورد نياز براي عملكرد موثر در محيط كـار را گوينـد در بعضـي از مـوارد اسـتاندارد حرفـه اي نيـز گفتـه مي شود. **استاندارد آموزش :**  نقشهي يادگيري براي رسيدن به شايستگي هاي موجود در استاندارد شغل . **نام يك شغل :**  به مجموعه اي از وظايف و توانمندي هاي خاص كه از يك شخص در سطح مورد نظر انتظار مي رود اطلاق مي شود . **شرح شغل :**  بيانيه اي شامل مهم ترين عناصر يك شغل از قبيل جايگاه يا عنوان شغل ، كارها ارتباط شغل با مشاغل ديگر در يك حوزه شغلي ، مسئوليت هـا ، شرايط كاري و استاندارد عملكرد مورد نياز شغل . **طول دوره آموزش :**  حداقل زمان و جلسات مورد نياز براي رسيدن به يك استاندارد آموزشي . **ويژگي كارآموز ورودي :**

**تعاريف :** 

**استاندارد شغل :** 

حداقل شايستگي ها و توانايي هايي كه از يك كارآموز در هنگام ورود به دوره آموزش انتظار مي رود . **كارورزي:**  كارورزي صرفا در مشاغلي است كه بعد از آموزش نظري يا همگام با آن آموزش عملي به صورت محدود يا با ماكت صـورت مـي گيـرد و ضـرورت دارد كه در آن مشاغل خاص محيط واقعي براي مدتي تعريف شده تجربه شود.(مانند آموزش يك شايستگي كه فـرد در محـل آمـوزش بـه صـورت تئوريك با استفاده از عكس مي آموزد و ضرورت دارد مدتي در يك مكان واقعي آموزش عملي ببيند و شامل بسياري از مشاغل نمي گردد.) **ارزشيابي :**  فرآيند جمع آوري شواهد و قضاوت در مورد آنكه يك شايستگي بدست آمده است يا خير ، كه شـامل سـه بخـش عملـي ، كتبـي عملـي و اخـلاق حرفهاي خواهد بود . **صلاحيت حرفه اي مربيان :**  حداقل توانمندي هاي آموزشي و حرفه اي كه از مربيان دوره آموزش استاندارد انتظار مي رود . **شايستگي :** 

توانايي انجام كار در محيط ها و شرايط گوناگون به طور موثر و كارا برابر استاندارد .

#### **دانش :**

حداقل مجموعه اي از معلومات نظري و توانمندي هاي ذهني لازم براي رسيدن به يك شايستگي يا توانايي . كه مي تواند شامل علوم پايه (رياضي ، فيزيك ، شيمي ، زيست شناسي ) ، تكنولوژي و زبان فني باشد .

#### **مهارت :**

حداقل هماهنگي بين ذهن و جسم براي رسيدن به يك توانمندي يا شايستگي . معمولاً به مهارت هاي عملي ارجاع مي شود .

### **نگرش :**

مجموعه اي از رفتارهاي عاطفي كه براي شايستگي در يك كار مورد نياز است و شامل مهارت هاي غير فني و اخلاق حرفه اي مي باشد . **ايمني :** 

مواردي است كه عدم يا انجام ندادن صحيح آن موجب بروز حوادث و خطرات در محيط كار مي شود .

#### **توجهات زيست محيطي :**

ملاحظاتي است كه در هر شغل بايد رعايت و عمل شود كه كمترين آسيب به محيط زيست وارد گردد.

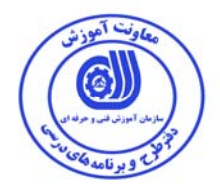

**نام استاندارد آموزش شغل :** 

**طراح و توسعه دهنده سيستم هاي مديريت محتواي با Joomla** 

**شرح استاندارد آموزش شغل** :

طراح و توسعه دهنده سیستم های مدیریت محتوای با Joomla از مشاغل حوزه فناوری اطلاعات می باشد. از **شايستگي هاي اين شغل ميتوان نصب و پيكربندي جوملا ،ايجاد محتوا،مديريت جوملا،كار با الحاقات جوملا،ساخت** قالب دلخواه،ایجاد امنیت جوملا و انجام امور پیشرفته را نام برد. شغل طراح و توسعه دهنده سیستم های مدیریت **محتواي Joomla با كليه مشاغل طراحي و توسعه وب در ارتباط است.** 

**ويژگي هاي كارآموز ورودي** :

**حداقل ميزان تحصيلات : ديپلم كامپيوتر**

**حداقل توانايي جسمي و ذهني : سلامت كامل جسماني و رواني**

**مهارت هاي پيش نياز :**ن**دارد**

**طول دوره آموزش** :

**طول دوره آموزش : 90 ساعت ـ زمان آموزش نظري : 30 ساعت ـ زمان آموزش عملي : 60 ساعت** 

**ـ زمان كارورزي : - ساعت ـ زمان پروژه : - ساعت** 

**بودجه بندي ارزشيابي ( به درصد )**

**- كتبي : %25** 

**- عملي %65:** 

**- اخلاق حرفه اي %10:** 

**صلاحيت هاي حرفه اي مربيان :**

-

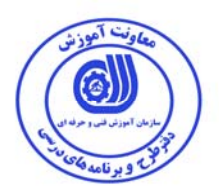

**٭ تعريف دقيق استاندارد ( اصطلاحي ) :** 

**جوملا (به** انگليسی**: Joomla (نام يك** چهارچوب مديريت محتوای آزاد و باز متنی **است كه مخصوص انتشار** محتوای وب است. کارآموز پس از طی دوره انواع توانایی های مربوط به طراحی و پیاده سازی و نگهداری سیستم **هاي وب را خواهد داشت. جوملا در يك** چارچوب نرمافزاری تحت وب مدل-نما-کنترلگر **ساخته شده كه ميتواند به طور مستقل از** سيستم مديريت محتوا **استفاده شود. جوملا به زبان** PHP **نوشته شدهاست و از پايگاه داده MySql** استفاده می کند. قابلیتهای جوملا! شامل امکان بارگذاری موقت در حافظه برای بهبود کارایی (caching)، ایجاد فهرست خودکار، ارسال خبر از طریق قالب RSS، ارائه نسخه قابل چاپ، بخشهای کوتاه خبری، تالار گفتگو، نظر سنجی، تقویم، جستجوی اینترنت و پشتیبانی از زبانهای متعدد (از جمله فارسی) است. علاوه بر امکانات پایه، افزونههایی (شامل کامیوننت، ماژول، پلاگین، قالب، بسته زبان) هستند که به امکانات جوملا میافزایند. بیش از هزاران ِ افزونهٔ رایگان و تجاری در شاخهٔ رسمی افزونههای جوملا وجود دارد. نام جوملا گرفته شده از واژهای در **زبان** سواحيلی **است كه به معني «جملگي» يا «همگي» است.** 

**٭ اصطلاح انگليسي استاندارد ( و اصطلاحات مشابه جهاني ) :** 

**Web Design and development with Joomla Use Joomla as a CMS (Content Management System) Web Design with Joomla CMS** 

> **٭ مهم ترين استانداردها و رشته هاي مرتبط با اين استاندارد : كليه استاندارد هاي مرتبط با طراحي و توسعه وب**

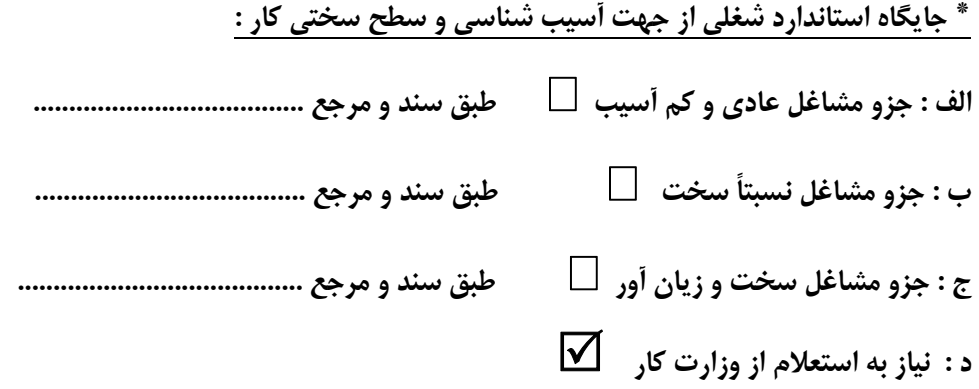

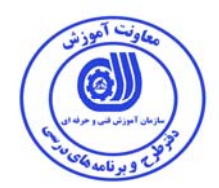

استاندارد آموزش شغل

– شايستگ*ي* ها

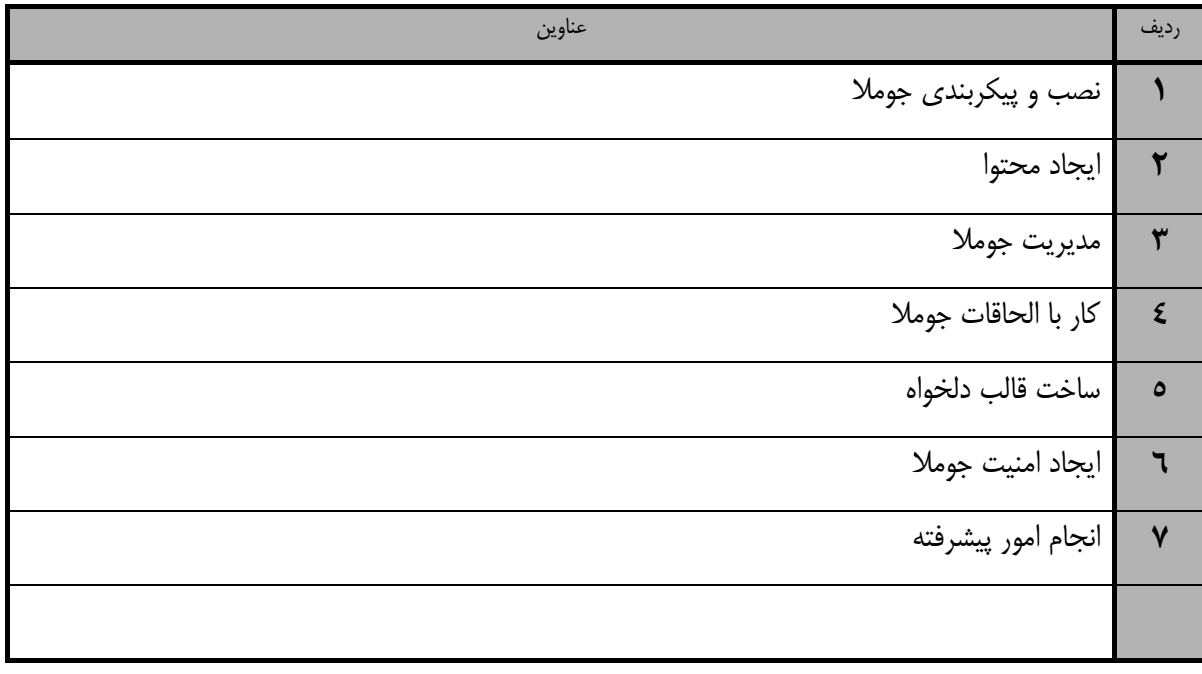

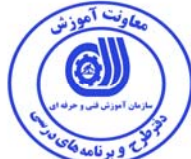

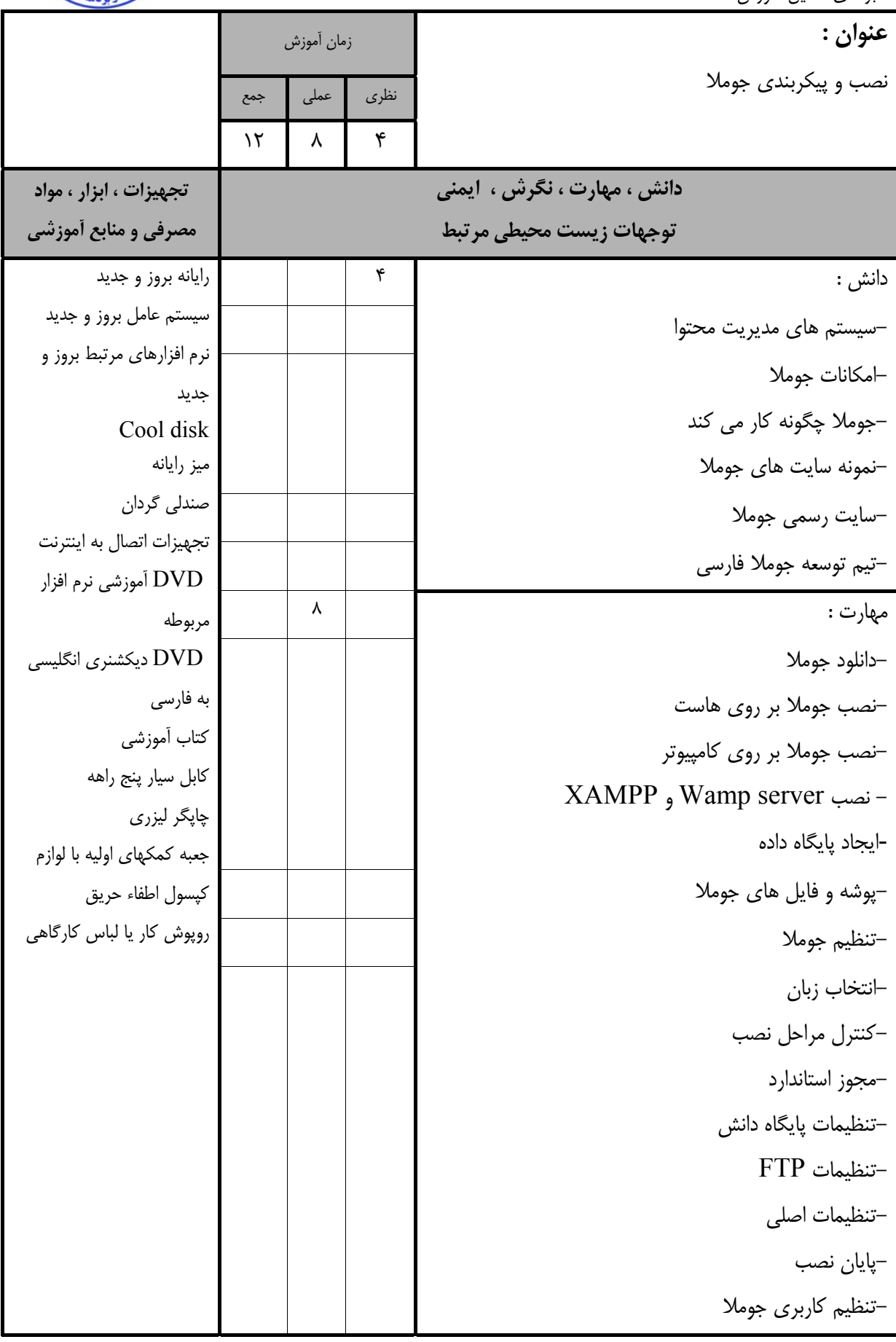

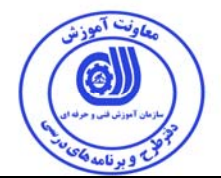

استاندارد آموزش

- برگهي تحليل آموزش

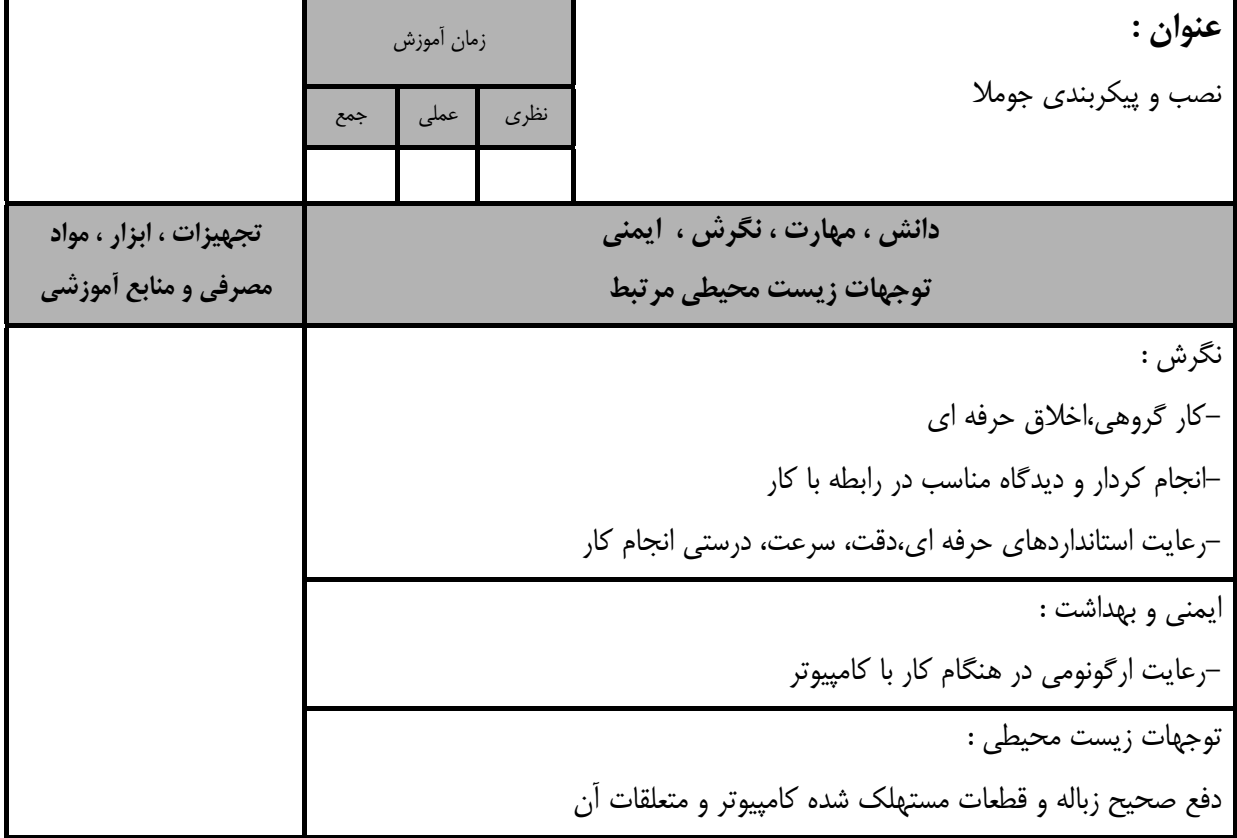

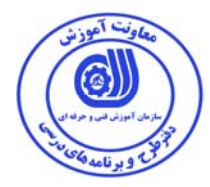

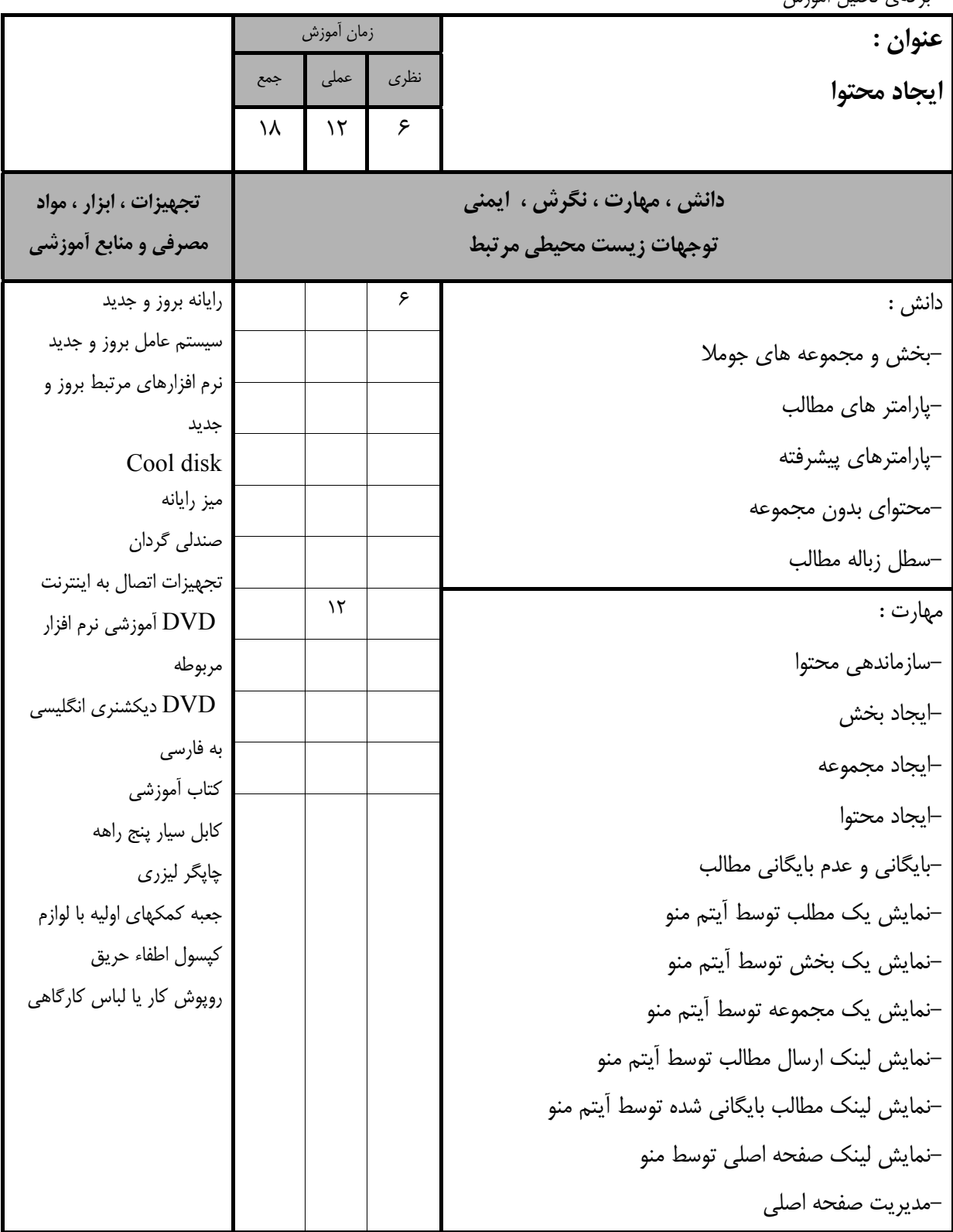

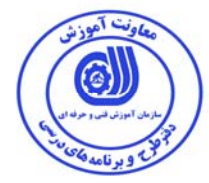

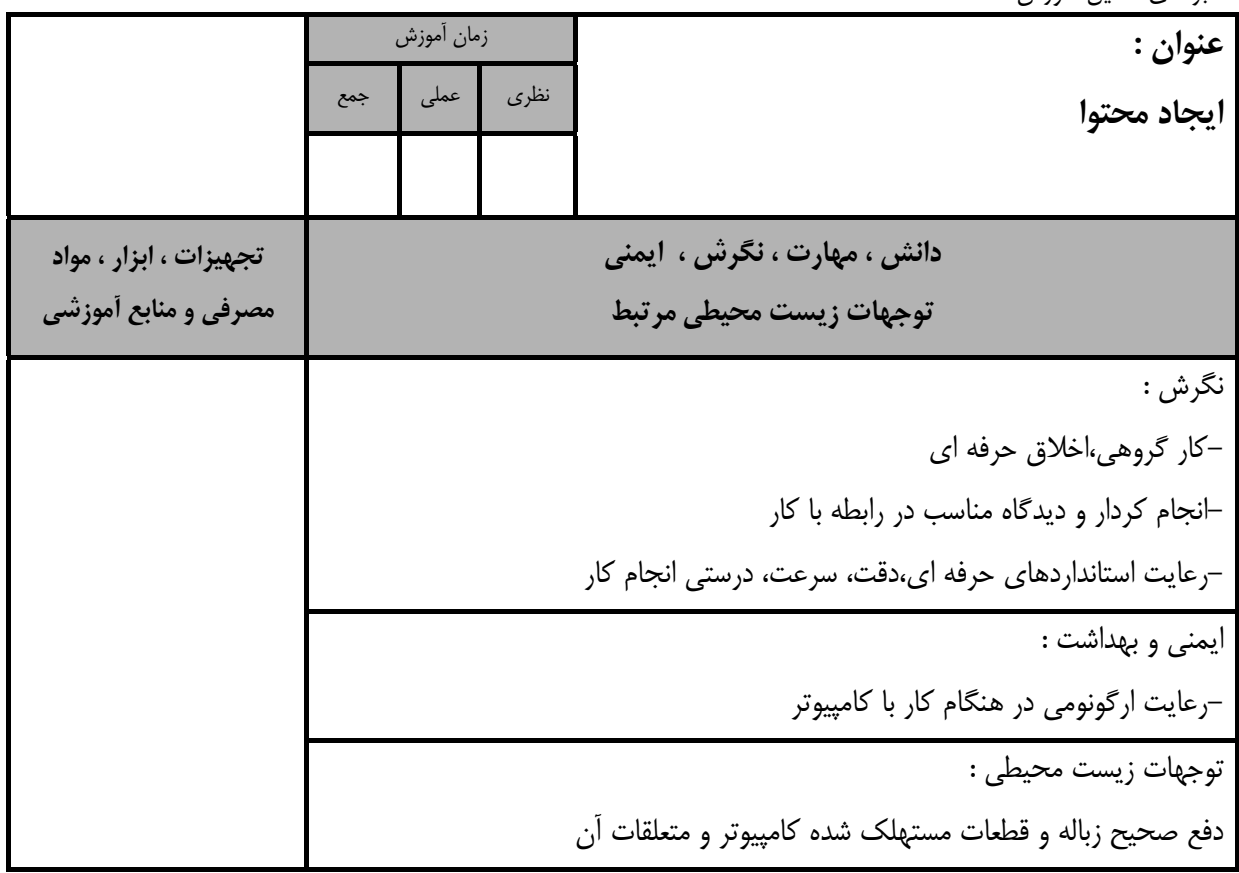

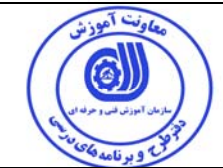

- استاندارد آموزش<br>– برگهي تحليل آموزش

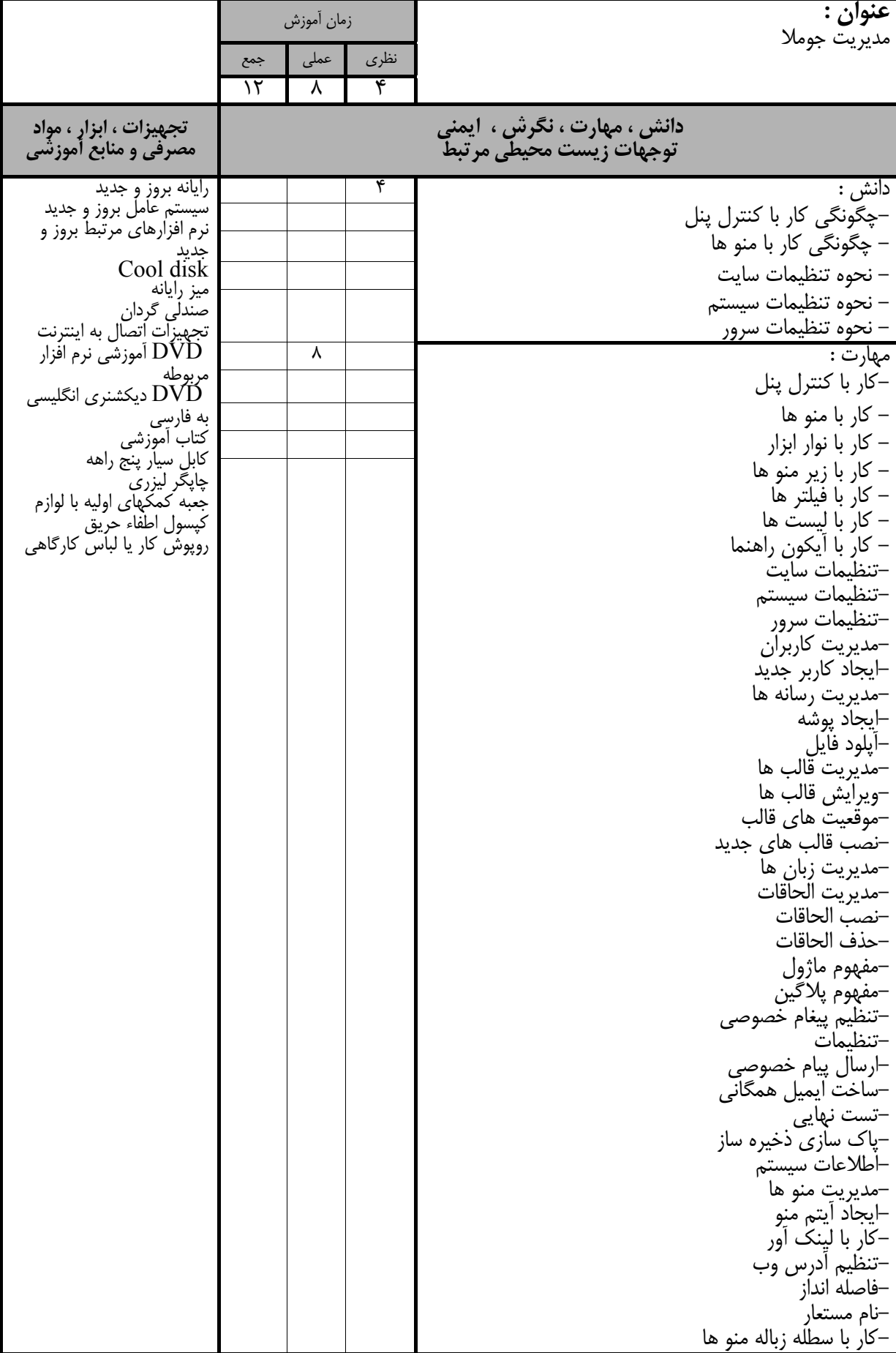

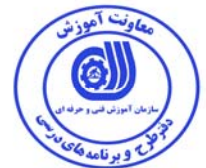

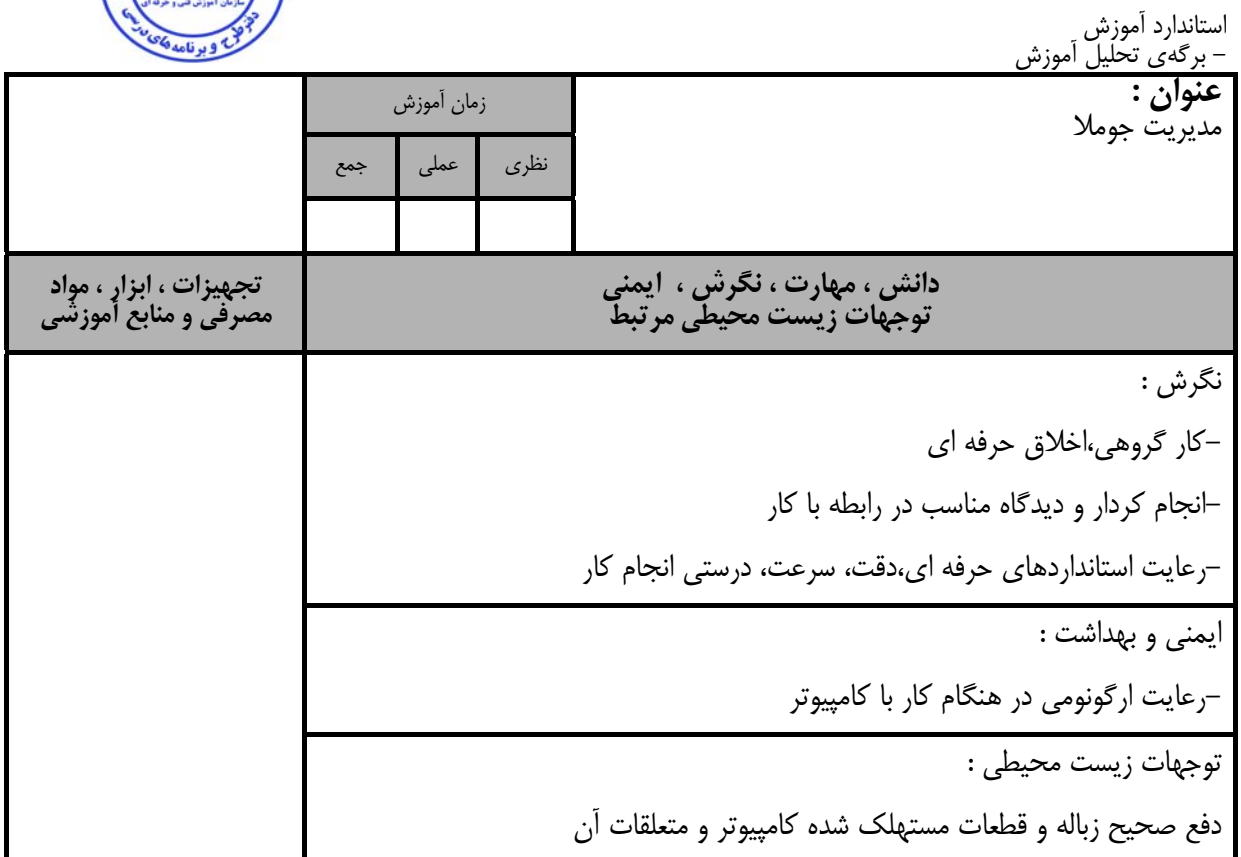

![](_page_13_Picture_561.jpeg)

![](_page_14_Picture_0.jpeg)

![](_page_14_Picture_208.jpeg)

![](_page_15_Picture_0.jpeg)

![](_page_15_Picture_469.jpeg)

![](_page_16_Picture_0.jpeg)

![](_page_16_Picture_465.jpeg)

![](_page_17_Picture_0.jpeg)

![](_page_17_Picture_522.jpeg)

![](_page_18_Picture_0.jpeg)

![](_page_18_Picture_209.jpeg)

![](_page_19_Picture_0.jpeg)

 **- برگه استاندارد تجهيزات** 

![](_page_19_Picture_395.jpeg)

**توجه :** 

**- تجهيزات براي يك كارگاه به ظرفيت 15 نفر در نظر گرفته شود .** 

 **- برگه استاندارد مواد** 

![](_page_19_Picture_396.jpeg)

**توجه :** 

**- مواد به ازاء يك نفر <sup>و</sup> يك كارگاه به ظرفيت 15 نفر محاسبه شود .** 

![](_page_20_Picture_0.jpeg)

### **- برگه استاندارد ابزار**

![](_page_20_Picture_421.jpeg)

**توجه :** 

**- ابزار به ازاء هر سه نفر محاسبه شود .** 

- منابع و نرم افزار هاي آموزشي ( اصلي مورد استفاده در تدوين و آموزش استاندارد )

![](_page_20_Picture_422.jpeg)

- ساير منابع و محتواهاي آموزشي ( پيشنهادي گروه تدوين استاندارد ) علاوه بر منابع اصلي

![](_page_20_Picture_423.jpeg)

## فهرست سايت هاي قابل استفاده در آموزش استاندارد

![](_page_20_Picture_424.jpeg)

![](_page_21_Picture_0.jpeg)

# فهرست معرفي نرم افزارهاي سودمند و مرتبط

( علاوه بر نرم افزارهاي اصلي )

![](_page_21_Picture_64.jpeg)